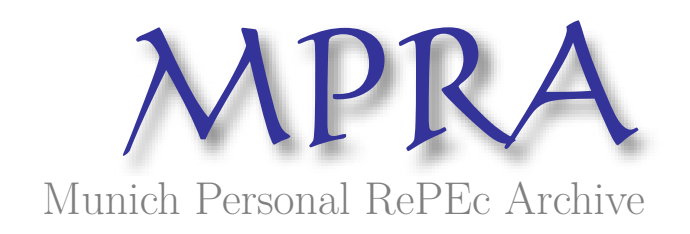

# **Estimating the dose-response function through the GLM approach**

Guardabascio, Barbara and Ventura, Marco

Italian National Institute of Statistics (ISTAT), Italian National Institute of Statistics (ISTAT)

13 March 2013

Online at https://mpra.ub.uni-muenchen.de/45013/ MPRA Paper No. 45013, posted 13 Mar 2013 17:44 UTC

## Estimating the dose-response function through the GLM approach

Barbara Guardabascio ISTAT, Italian National Institute of Statistics Rome, Italy guardabascio@istat.it Marco Ventura ISTAT, Italian National Institute of Statistics Rome, Italy mventura@istat.it

Abstract. This paper revises the estimation of the dose-response function as in Hirano and Imbens (2004) by proposing a flexible way to estimate the generalized propensity score when the treatment variable is not necessarily normally distributed. We also provide a set of programs that accomplish this task by using the GLM in the first step of the computation.

Keywords: generalized propensity score, GLM, dose-response, continuous treatment, bias removal

### 1 Introduction

How effective are policy programs with continuous treatment exposure? Answering this question essentially amounts to estimate a dose-response function as proposed in Hirano and Imbens (2004). Whenever doses are not randomly assigned, but are given under experimental conditions, estimation of a doseresponse function is possible using the Generalized Propensity Score (GPS). The GPS for continuous treatment is an extension of the popular propensity score methodology for binary treatments (Rosenbaum and Rubin, 1983, 1984) and multi-valued treatments (Imbens, 2000; Lechner, 2001). Indeed, Hirano and Imbens show that the GPS has a balancing property similar to the binary propensity score. Conditional on observable characteristics, the level of the treatment can be considered as random for units belonging to the same GPS strata. It means that adjusting for the GPS removes all biases associated with differences in the covariates. Since its formulation, the GPS has been repeatedly used in observational studies and ad hoc programs have been provided for STATA users doseresponse.ado and gpscore.ado by Bia and Mattei (2008), henceforth BM. However, many applied works (Fryges and Wagner, 2008; Fryges, 2009) remark that the treatment variable may be not normally distributed. In this case the BM programs are not usable as they do not allow for different distribution assumptions other than the normal density.

In this paper we overcome this problem. Building on BM programs we provide a new set of STATA programs, doseresponse2.ado and gpscore2.ado, which allows to accommodate different distribution functions of the treatment variable. This task is accomplished through by the application of the Generalized Lineal

Models estimator, GLM, in the first step instead of the Maximum Likelihood, ML, for normal distribution.

In order to easily compare our programs with the BM ones, we use the same dataset used by BM and originally collected by Imbens et al (2001). The sample is made up of individuals winning the Megabucks lottery in Massachusetts in the mid-1980's. The main source of potential bias is the unit and item nonresponse. Hirano and Imbens (2004) claim that it is possible to prove that the nonresponse was non-random. The missing data imply that the amount of the prize is potentially correlated with background characteristics and potential outcomes. It may be useful to remind that using these bias reducing techniques, it is possible to reduce, not to eliminate the bias generated by unobservable heterogeneity. The extent to which unconfoundedness holds, namely the extent to which the bias is reduced, depends on the quality of the database used to compute the GPS. This caveat is independent of the particular distribution function one is willing to assume for the treatment variable.

The reminder of the paper proceeds as follows. Section 2 briefly reviews the estimation of the dose-response function. Section 3 introduces the GLM and explains how to use it to fit the GPS. Section 3.1. analyzes flogit, a special case of particular interest in economics. Section 4 describes how the programs work step by step. Section 5 and 6 list the syntax and the options, respectively. Section 7 presents an application of the programs using some non-normal distribution of the treatment variable. Section 8 concludes.

## 2 A brief review of the econometrics of the doseresponse function

Let us define a set of potential outcomes  $\{Y_i(t)\}\$ for  $t\in\mathcal{T}$ , where  $\mathcal{T}$  represents the continuous set of potential treatments defined over the interval  $[t_0, t_1]$ , and  $Y_i(t)$  is referred to as the unit-level dose-response function.

Let us suppose to have a random sample of  $N$  units. For each unit i we observe a  $k \times 1$  vector of pre-treatment covariates,  $X_i$ , the level of the treatment delivered,  $T_i$ , and the outcome corresponding to the level of the treatment received,  $Y_i = Y_i(T_i)$ . We are interested in the average dose-response function  $\psi(t) = E[Y_i(t)].$ 

Under some regularity conditions<sup>1</sup> of  $\{Y_i(t)\}\$ ,  $X_i$ , and  $T_i$  Hirano and Imbens define the propensity function as the conditional density of the actual treatment given the covariates. More in detail, if we define as  $r(t, x) = f_{T|X}(t|x)$  the conditional density function of the treatment given the covariates, then the GPS is

$$
R = r(T|X)
$$

The balancing property can be defined similarly to the binary case. That is, within strata with the same value of  $r(t, x)$ , the probability that  $T = t$  does

<sup>&</sup>lt;sup>1</sup>For each i,  ${Y_i(t)}$ ,  $X_i$  and  $T_i$  are supposed to be defined on a common probability space,  $T_i$  is continuously distributed with respect to Lebsgue measure on  $\mathcal{T}$ , and  $Y_i = Y_i(T_i)$  is a well defined random variable.

not depend on the value of  $X$ :

$$
X \bot 1\{T = t\} | r(t, x)
$$

This balancing property, along with unconfoundedness implies that assignment to treatment is unconfounded given the GPS. If weak unconfoundedness assumption holds, given the pre-treatment variables  $X$ , we have:

$$
Y(t)\bot T|X \quad \forall t \in \mathcal{T}
$$

then, for every  $t$ 

$$
f_T(t|r(t, X), Y(t)) = f_T(t|r(t, X))
$$

this means that the GPS can be used to eliminate any bias associated with differences in the covariates (for a formal proof see Theorem 2.1 and 3.1 of Hirano and Imbens, 2004). Therefore, the dose-response function can be obtained as

$$
\gamma(t,r) = E[Y(t)|r(t,X) = r] = E[Y|T = t, R = r]
$$
\n(1)

$$
\psi(t) = E[\gamma(t, r(t, X))]
$$
\n(2)

Practical implementation of the GPS is accomplished in three steps<sup>2</sup>.

In the first step the score  $r(t, x)$  is estimated. In the second step the conditional expectation of the outcome as a function of two scalar variables, the treatment level T and the GPS R, is estimated,  $E[Y|T=t, R=r]$ . In the third step the dose-response function,  $\psi(t) = E[(t, r(t, X))]$ ,  $t \in \mathcal{T}$ , is estimated by averaging the estimated conditional expectation,  $\hat{\gamma}(t, r(t, X))$ , over the GPS at each level of the treatment one is interested in.

As the second and the third step in our programs replicate BM's program, we refer to it for more details about these steps. While, we will devote more attention in explaining how our programs implement the first step to compute the score  $r(t, x)$ .

### 3 Estimation of the score through the GLM

In many economic applications T cannot be supposed to be normally distributed and assuming a normal distribution of the treatment given the covariates,  $T_i | X_i \sim N(\beta' X_i, \sigma^2)$  where  $\beta$  is  $k \times 1$  vector of parameters, has several drawbacks. The problem is not new in the econometric literature, think about count, binomial, fractional and survival data, just to cite a few (see Wooldridge 2002 for a comprehensive review of this topic). Taking into account what before, we aim to go beyond these problems presenting a possible solution to the estimation of the GPS in these cases. Our idea consists in replacing the linear regression<sup>3</sup> by the GLM developed by McCullagh and Nelder (1989) in the first step to estimate the dose-response, and to retrieve the GPS from the exponential

<sup>&</sup>lt;sup>2</sup>Hirano and Imbens and BM use the notation  $\mu$  instead of  $\psi$  and  $\beta$  instead of  $\gamma$ . We have slightly changed notation in order to avoid confusion in the following Sections.

<sup>&</sup>lt;sup>3</sup>Precisely, the programs by BM estimate the GPS assuming  $T|X$  or some transformations of T,  $q(T)|X$ , normally distributed. The estimation of  $\beta$  is performed through the ML.

family distribution. By using the GLM the modelling differs from the ordinary regression in two important respects. First, the distribution of  $T$  is chosen from the exponential family. Thus, the distribution may not be normal or close to the normal and may be explicitly non-normal. Second, a transformation of the mean of the treatment is linearly related to the explanatory variables. These two basic ingredients of the GLM can be formalized as follows:

$$
f(T) = c(T, \phi) exp\left\{\frac{T\theta - a(\theta)}{\phi}\right\}
$$
 (3)

$$
g\{E(T)\} = \beta' X \tag{4}
$$

Equation (3) specifies that the distribution of the treatment variable belongs to the exponential family. Equation (4) states that a transformation of the mean  $g(.)$  is linearly related to explanatory variables contained in X.

The choice of  $a(\theta)$ , commonly referred to as the *family*, is guided by the nature of the treatment variable. It determines the actual probability function, such as the Binomial, Poisson, Normal, Gamma, Inverse Gaussian and Negative Binomial. Moreover, irrespectively of the distribution chosen the following relationships hold for the first and the second moment:

$$
E(T) = \dot{a}(\theta), \qquad Var(T) = \phi \ddot{a}(\theta)
$$

where the dots represent the first and the second derivative with respect to  $\theta$ .

The choice of  $q(.)$ , a monotonic, differentiable function called *link* function, is suggested by the functional form of the relationship between the treatment and the explanatory variables. It determines how the mean is related to the covariates X. While  $\theta$  and  $\phi$  represent the canonical parameter and the dispersion parameter, respectively. In this context, given X,  $\mu$  is determined through  $g(\mu)$ . Given  $\mu$ ,  $\theta$  is determined through  $\dot{a}(\theta) = \mu$ . Finally given  $\theta$ ,  $T_i$  is determined as a draw from the exponential density specified in  $a(\theta)$ .

The following Table 1 lists the distributions attainable from the exponential family<sup>4</sup> according to the canonical link and the functional form of  $a(\theta)$ .

It appears clearly that the extra steps compared to ordinary regression modelling are related to the choice of the *family* and *link* options:  $a(\theta)$  and  $g(\mu)$ . Indeed, by substituting various definitions of  $g(.)$  and  $f(.)$  it is possible to obtain a surprising array of models. Some combinations of distribution and link functions are worth mentioning. If T is distributed normally and  $q(.)$  is the identity function

$$
E(T) = \beta' X, \quad T \sim Normal
$$

we have the linear regression.

If  $g(.)$  is the logit (probit) function and T is distributed as a Bernoulli

$$
log\left\{\frac{E(T)}{1 - E(T)}\right\} = \beta' X, \quad T \sim Bernoulli\tag{5}
$$

<sup>&</sup>lt;sup>4</sup>The form of  $c(T, \phi)$  is not shown in the table because in most situations it is not of interest. For a formal proof see De Jong and Heller (2008, ch. 3) or Rabe-Hesketh and Everitt (2000, ch. 7).

Table 1: Exponential family distributions and their parameters

| Distribution        | link function: $\theta = g(.)$       | $a(\theta)$                     | Φ                  | E(T    | $Var(T)/\phi$ |
|---------------------|--------------------------------------|---------------------------------|--------------------|--------|---------------|
| $B(n,\pi)$          | $log\frac{\pi}{1-\pi}$               | $nlog(1+e^{\theta})$            |                    | $n\pi$ | $n\pi(1-\pi)$ |
| $P(\mu)$            | $log(\mu)$                           |                                 |                    |        | $\mu$         |
| $N(\mu, \sigma^2)$  |                                      |                                 | $\sigma^2$         | $\mu$  |               |
| $G(\mu,\nu)$        |                                      | $-log(-\theta)$                 | $\boldsymbol{\nu}$ | $\mu$  |               |
| $IG(\mu, \sigma^2)$ | $\overline{2\mu^2}$                  | $(-2\theta)$                    | $\sigma^2$         | $\mu$  | $\mu^z$       |
| $NB(\mu, k)$        | $\kappa\mu$<br>$log\frac{1}{1+k}\mu$ | $-\frac{1}{k}(1 - ke^{\theta})$ |                    | $\mu$  | $\mu(1+k\mu)$ |

Where  $\pi$  is the probability of a positive occurrence, n the number of Bernoulli trials, k is the negative binomial dispersion parameter and  $\nu$  is the gamma scale parameter.

we have a logistic (probit) regression.

If  $g(.)$  is the natural log and T is distributed as a Poisson

$$
log\left\{ E(T)\right\} =\beta^{\prime}X,\text{ \quad }T\sim Poisson
$$

we have the Poisson regression.

If  $g(.)$  is the natural log and T is distributed as a Negative Binomial

$$
log\{E(T)\} = \beta'X, \quad T \sim Negative Binomial
$$

we have the Negative Binomial regression, which, with respect to the Poisson regression can account for overdispersion.

Other links, different from the canonical ones, are possible. However, not all combinations of family and link make sense. Table 2 reports the feasible combinations.

| Link $\overline{\text{Dist}}$ | Normal | Inv. Normal | Binomial | Poisson | Neg. Binomial | Gamma |
|-------------------------------|--------|-------------|----------|---------|---------------|-------|
| id                            | х      | Х           | Х        | Х       | Х             | Х     |
| log                           | Х      | Х           | Х        | X       | Х             | Х     |
| logit                         |        |             | Х        |         |               |       |
| probit                        |        |             | X        |         |               |       |
| cloglog                       |        |             | Х        |         |               |       |
| power                         | Х      | X           | Х        | X       | X             | X     |
| opower                        |        |             | Х        |         |               |       |
| nbin                          |        |             |          |         | Х             |       |
| loglog                        |        |             | X        |         |               |       |
| log c                         |        |             | Х        |         |               |       |

Table 2: Feasible family-link combinations

We highlight that using the GLM it is possible to accommodate for a very broad spectrum of distributions of  $T$ , by simply changing family and link. Moreover, Hirano and Imbens state that ... in the first stage we use a normal distribution of the treatment given the covariates [...] we may consider more general models such as mixtures of normals, or heteroskedastic. The GLM fully captures this point as allowing  $T$  to be a member of the exponential family the treatment can be heteroskedastic. Thus, the variance will vary with the mean which, in turn, varies with explanatory variables.

The GLM is a quasi-maximum likelihood, QML, estimator and  $\beta$  is obtained by maximizing the following log-likelihood,

$$
l(\beta) \equiv \sum_{i=1}^{N} l_i(\beta) \equiv \sum_{i=1}^{N} log f(T_i; \beta) = \sum_{i=1}^{N} \left\{ log c(T_i, \phi) + \frac{T_i \theta_i - a(\theta_i)}{\phi} \right\}
$$
(6)

for  $T_i$  independently distributed.

Being the GPS the conditional density of the treatment received given the covariates, we can compute the GPS by using the exponential density function evaluated at  $\beta$ , given the covariates

$$
R = r(T, X) = f(\hat{\beta})
$$

where  $f$  is according to  $(3)$ . Put another way, the GPS coincides with the vector of the likelihood evaluated at  $\hat{\beta}$ ,  $L(\hat{\beta})$ , where  $L(\hat{\beta}) = exp(l(\hat{\beta}))$ .

However, whenever  $T$  is discrete or fractional a clarification is in order. In these cases the ML in (6) is replaced by the Bernoulli-QML, as in (7)

$$
l^{B}(\beta) \equiv \sum_{i=1}^{N} l_{i}^{B}(\beta) = \sum_{i=1}^{N} T_{i} log[F(T_{i}; \beta)] + (1 - T_{i}) log[1 - F(T_{i}; \beta)] \tag{7}
$$

If  $T$  is binary and  $(7)$  is estimated by setting Binomial as family and logit (or probit) as link, equation (7) reproduces exactly the case of binary treatment. In this case the probability of being assigned to treatment, i.e. the *pscore*, is  $F(T = 1)$  which is the cumulated logit (or probit) evaluated at  $b\hat{e}\hat{t}a'X$  for  $T = 1$ . By definition, this is not the cumulated logit (or probit) evaluated at the actual level of the treatment received, which can be either 0 or 1. Starting from this consideration we extend this argument from the binary to the fractional case. Since a great part of the empirical literature has come across the necessity to estimate a dose-response function with fractional treatment data (Fryges and Wagner, 2008; Fryges, 2009 ) we reckon this case to deserve special attention. For this reason we will treat it in more details in the following subsection.

### 3.1 Flogit or fractional treatment data, a case of particular interest

In economics it is quite common to come across a fractional depended variable, in our set up  $T \in [0, 1]$ . Some examples include fraction of income contributed to charity, fraction of weekly hours spent working, proportion of a total firm capitalization accounted for by debt capital, high school graduates rates and export sales ratio. (see Hausman and Leonard, 1997; Liu et al, 1999, Wagner, 2001; Fryges and Wagner, 2008; Fryges, 2009). Papke and Wooldridge (1996) show that the problems of linear models for fractional data are analogous to that of the linear probability model for binary data. It means that if  $T$  is bounded

the effect of any particular covariate in  $X_i$  cannot be constant over its range. Augmenting the model with non-linear functions of  $X_i$  does not overcome the problem as the values from an OLS regression can never be guaranteed to lie in the unit interval.

The common practice of regressing the log-odds ratio, i.e.  $log[T/(1-T)]$  in the linear regression instead of  $T$ , generates problems whenever any observation  $T_i$  takes on the values 0 or 1 with positive probability. As a practice, in this situation when  $T_i$  are proportions from fixed number of groups with known group size, the extreme values are adjusted before taking the transformation. However, not always the fraction  $T_i$  is a proportion from a discrete group size. In addition, if a large percentage is at the extremes the adjustment mechanism is at least debatable. Papke and Wooldridge sidestep these problems specifying a class of functional forms for  $E(T|X)$  and show how to estimate the parameters using Bernoulli-QML, estimator of  $\beta$ , namely the GLM. In particular, they assume that, for all  $i$ 

$$
E(T_i|X_i) = F(\beta'X_i)
$$
\n(8)

where  $F(.)$  is typically a logit or probit function, from here the name of flogit estimator.<sup>5</sup>

Analogously to the binary case, the estimation procedure defines the Bernoulli log-likelihood function as:

$$
l_i(\beta) \equiv T_i log[F(\beta' X_i)] + (1 - T_i) log[1 - F(\beta' X_i)]
$$

and maximizes the sum of  $l_i(\beta)$  over all N using the GLM. Being the GPS the probability of the actual, i.e. the observed, treatment received,  $\tilde{L}_i^B(\beta)$  does not coincide with the GPS<sup>6</sup>. [1 –  $F(\beta'X_i)$ ] attains the probability of receiving  $T = 1 - t$ , which is not the actual treatment, i.e. the observed one, but its complement. Hence, it must not enter the gpscore. The estimated GPS based on the Bernoulli log-likelihood function in (5) is:

$$
R_i = F(\hat{\beta}' X_i) \quad \forall i
$$

In this respect, the GPS and the pscore are computable exactly in the same way, whenever the likelihood is Bernoulli.

Therefore, as a general rule we can state that using the GLM in the first step of the dose-response function, to retrieve the GPS one must:

- take  $L(\hat{\beta})$  whenever the QML is not Bernoulli;
- take  $F(\hat{\beta}'X_i)$  whenever the QML is a Bernoulli-QML, where  $F(.)$  is the probability of succeeding, i.e. of being assigned to treatment  $t$ . That is exactly what our programs implement automatically<sup>7</sup>.

<sup>&</sup>lt;sup>5</sup>Notice that in the notation of (4)  $F = g^{-1}$  for instance, if  $g(.)$  is the log-odds or logit transformation,  $g(\mu) = log[\mu/(1 - \mu)], F = exp(\mu)/[1 + exp(\mu)]$  that is  $F = \Lambda$ , the logit distribution.

 $6$ See Wooldridge (2002) pp. 659- 664.

<sup>7</sup>The authors wish to thank K. Hirano for having helped them on this point in a private conversation. Differently from our approach in a Bernoulli-QML Fryges and Wagner (2008) and Fryges (2009) take  $L_i^B(\hat{\beta})$ .

### 4 The Estimation Algorithm

The implementation method can be broken down into three steps. In the first step the program gpscore2.ado estimates the GPS and tests the balancing properties, for any family and link set. In the second step, the conditional expectation of the outcome is estimated as a function of the treatment level  $T$ and the GPS  $R, \gamma(t,r) = E[Y|T = t, R = r]$ . Finally, in the third step the dose-response functions,  $\psi(t) = E[\gamma(t, r(t, X))]$ , is estimated by averaging the estimated conditional expectation,  $\hat{\gamma}(t, r(t, X))$ , over the GPS at each level of the treatment the user is interested in.

In detail, the first step is implemented as follows:

- 1. Estimate the parameters  $\theta$  and  $\phi$  of the selected conditional distribution of the treatment given the covariates. Indeed, the distribution of  $T$  is chosen from the exponential family through the family and link option.
- 2. If the family selected is Normal assess the validity of the assumed Normal distribution model by one of the following, user-specified goodness-of-fit tests: the Kolmogorov-Sminorv, the Shapiro-Francia, the Shapiro-Wilk,or the STATA Skewness and kurtosis test for normality. The user can skip the test through the  $flag_b(2)$  option. If the Normal distribution model is statistically disapproved, inform the user that the assumption of Normality is not satisfied. The user is invited to use a different family and link option or a different transformation of the treatment variable.
- 3. Estimate the GPS as

$$
\hat{R_i}=r(T,X)=c(T,\hat{\phi})exp\left\{\frac{T\hat{\theta}-a(\hat{\theta})}{\hat{\phi}}\right\}
$$

where  $\hat{\theta}$  and  $\hat{\phi}$  are the estimated parameters in step 1.

- 4. Test the balancing property and inform the user whether and to what extent the balancing property is supported by the data. Following Hirano and Imbens (2004), the program gpscore2.ado tests for balancing of covariates according to the following scheme:
	- a. Divide the sample in  $k$  groups according to an user-specified rule, which should be defined on the basis of the sample distribution of the treatment variable;
	- b. In the first group,  $k = 1$ , compute the GPS at the user-specified representative point. For instance, compute the median of the group and evaluate the GPS for each individual in the sample by setting  $t = median of the group;$ <sup>8</sup>
	- c. Take the GPS obtained in the previous point and divide it into  $nq$ sub-intervals defined by its quantiles of order  $j/nq$ ,  $j = 1, \ldots, nq-1$ . Let us call these sub-intervals as blocks;

<sup>&</sup>lt;sup>8</sup>Notice that this will generate a distribution of the GPS with  $N$  elements for each group.

- d. Within each block, compare individuals who are treated, i.e. belonging to group  $k$  (according to step  $a$ ), with individuals who are in the same block but belong to another group. Specifically, within each block calculate the mean difference of each covariate between units belonging to group  $k$  and units not belonging to group  $k$ ;
- e. Combine the *nq* mean differences, calculated in step  $[d]$  by using a weighted average, with weights given by the number of observations in each GPS block;
- f. Go to step [b], set  $k = 2$  and go through  $[b e]$ ;

For each group tests statistics (the t-student statistics or the Bayesian-factor) are calculated and shown in the results window. Finally, the most extreme value of the test statistics (the highest absolute value of the t-student statistics, or the lowest value of the Bayes-factors) is compared with reference values, and the user is informed on to what extent the balancing property is supported by the data. If adjustment for the GPS properly balances the covariates, we would expect all differences to be statistcally not significant.

Notice that for binary treatments, although the GPS is correctly calculated, the dose-response function boils down to a point rather than a curve. For this standard case we refer the user to pscore.ado by Becker and Ichino (2002) and to psmatch2.ado by Leuven and Sianesi (2003).<sup>9</sup>

In the second stage, the conditional expectation for the outcome  $Y_i$ , given  $T_i$  and  $R_i$ , is modelled as a flexible function of its two arguments. We use polynomial approximations of order not higher than three. Specifically, the most complex model we consider is:

$$
\varphi(E[Y_i|T_i, R_i]) = \lambda(T_i, R_i; \alpha)
$$
  
=  $\alpha_0 + \alpha_1 T_i + \alpha_2 T_i^2 + \alpha_3 T_i^3 + \alpha_4 R_i + \alpha_5 R_i^2 + \alpha_6 R_i^3 + \alpha_7 T_i R_i$ 

where  $\varphi(.)$  is a function that relates the predictor,  $\lambda(T_i, R_i; \alpha)$ , to the conditional expectation  $E[Y_i|T_i, R_i]$ .

The last step consists of averaging the estimated regression function over the score function evaluated at the desired level of the treatment. Specifically, in order to obtain an estimate of the entire dose-response function the program estimates the average potential outcome for each level of the treatment one is interested in, by applying the empirical counterpart of equations  $(1)$  and  $(2)$ , that is:

$$
E[\widehat{Y}(t)] = \frac{1}{N} \sum_{i=1}^{N} \widehat{\gamma}(t, \widehat{r}(t, X_i)) = \frac{1}{N} \sum_{i=1}^{N} \varphi^{-1}(\widehat{\lambda}(t, \widehat{r}(t, X_i); \widehat{\alpha}))
$$

Briefly, the program doseresponse2.ado estimates the dose-response function according to the following algorithm:

<sup>9</sup>When the family is binomial the balancing mechanism is slightly different. Indeed, in this case the GPS is independent of t, being  $r(t, x) = F(\beta' x)$ . Therefore, going through step [b], the algorithm will generate  $k$  times the same GPS vector. It means that step  $[f]$  becomes ineffective because the GPS does not change by changing the representative point of  $t$ .

- 1. Estimate the GPS (according to the family and link specified by the user) through the GLM approach, check the normality, if required, and test the balancing property by using the routine gpscore2.ado.
- 2. Estimate the conditional expectation of the outcome, given the treatment and the GPS, by calling the routine doseresponse\_model.ado.
- 3. Estimate the average potential outcome for each level of the treatment the user is interested in.
- 4. Estimate the standard errors of the dose-response function via bootstrap- $\text{ping}^{10}$ .
- 5. Plot of the estimated dose-response function and, if requested, its confidence intervals.

### 5 Syntax

```
gpscore varlist \lceil \text{weight} \rceil \lceil \text{if} \rceil \lceil \text{in} \rceil , t(varname) gpscore(newvarname)
   predict(newvarname) sigma(newvarname) cutpoints(varname)
   index(string) nq\_gps(\#) family(string) link(string)[ t\_transformation ) \text{ normal\_test} (test) \text{ norm\_level} (\#)test_varlist(varlist) test(type) flag_b(\#) opt_nb(string)
   opt_b(varname) detail
```

```
doseresponse_model varlist \ (min=2 \ max=2) \ \ \left[\ weight\ \right] \ \ \left[\ if\ \right] \ \ \left[\ in\ \right] \ \ ,outcome(varname) [cmd(regression_cmd) reg_type_t(string)
     \mathtt{reg\_type\_gps}(\mathit{string}) interaction(\#) \begin{bmatrix} \end{bmatrix}
```

```
doseresponse2 \textit{varlist} \ \lceil \textit{weight} \rceil \ \lceil \textit{if} \rceil \ \lceil \textit{in} \rceil , outcome(\textit{varname})
   t(varname) gpscore(newvarname) predict(newvarname)
   sigma(newvarname) cutpoints(varname) index(string) nq_gps(#)
   dose response(newvarlist) family(string) link(string)
   [ t \text{-}transf (transformation) \text{ normal} \text{-}test (test) \text{ norm} \text{-}level (\#)test_varlist(varlist) test(type) flag(#) cmd(regression_cmd)
   reg_type_t(string) reg_type_gps(string) interaction(#)
   t_points(vector) npoints(#) delta(#) bootstrap(string)
   filename(filename) boot_reps(#) analysis(string)
```
 $10$ As in dose-response.ado when bootstrapped standard errors are required, the bootstrap encompasses both the estimation of the GPS based on the specification given by the user, as well as the estimation of the  $\alpha$  parameter.

```
analysis_level(#) graph(filename) flag_b(#) opt_nb(string)
opt_b(varname) detail
```
Note that in the commands gpscore2 and doseresponse2 the argument varlist represents the control variables, which are used to estimate the GPS. In the command doseresponse\_model, *varlist* only consistes of two variables: the treatment variable and the GPS.

### 6 Option

The doseresponse2 options include all the doseresponse options plus some others strictly related to the GLM estimator. In what follows will be given only a description of the options related to doseresponse2 command, because they include all the options for both gpscore2 and the doseresponse\_model command. However, for each option it is reported in brackets what command each option is referred to.

### 6.1 Compulsory Options

outcome(varname) specifies that varname is the outcome variable of the program. [doseresponse2]

 $t(varname)$  specifies that varname is the treatment variable [gpscore2] and doseresponse2].

gpscore(newvarname) asks users to specify the variable name for the estimated GPS. [gpscore2]

predict(newvarname) creates a newvar to hold the maximum likelihood estimate of the conditional standard error for the treatment given the covariates. [gpscore2]

sigma(newvarname) creates a newvar containing the GLM estimate of the conditional standard error of the treatment given the covariates, obtained from Pearson residuals.<sup>11</sup> [gpscore2]

cutpoints (varname) divides the set of the potential treatment values,  $\mathcal{T}$ , according to the sample distribution of the treatment variable cutting at the varname quantiles. [gpscore2]

index(string) specifies the representative point of the treatment variable at which the GPS has to be evaluated within each treatment interval. The argument string identifies either the mean (string  $=$  mean) or a percentile (string  $=$ 

<sup>&</sup>lt;sup>11</sup>The authors wish to thank J. Wooldridge for having helped them on this point in a private conversation. Recall that in the case on Normal distribution Pearson residuals coincide with usual residuals.

#### p1,...,p100) of the treatment.[gpscore2]

 $nq_{\text{sp}}(t)$  specifies that the values of the GPS evaluated at representative point index(string) of each treatment interval have to be divided into  $#(\# \in \{1, \ldots, 100\})$  intervals, defined by the quantiles of the GPS evaluated at representative point index(string).[gpscore2]

family(string) specifies the distribution family name of the treated variable. [gpscore2 and doseresponse2]

link(string) specifies the link function for the treated variable. The default is the canonical link for the family() specified.<sup>12</sup> [gpscore2 and doseresponse2]

 $dose\_response(newvarlist)$  asks users to specify the variable name(s) for the estimated dose-response function(s). [doseresponse2]

#### 6.2 Uncompulsory Options

t\_transf(transformation) allows users to specify the transformation of the treatment variable being to use in estimating the GPS. The default transformation is the identity function. While the supported transformations are: the logarithmic transformation, t\_transf(ln); the zero-skewness log transformation, t\_transf(lnskew0); the Box-Cox transformation, t\_transf(boxcox) and the zero-skewness Box-Cox transformation, t transf(bcskew0). The Box-Cox transformation finds the maximum likelihood estimates of the parameters of the Box-Cox transform regressing the treatment variable  $t(varname)$  on the control variables listed in the input varlist.<sup>13</sup> [gpscore2]

normal test (test) allows users to specify the goodness-of-fit test that gpscore will perform to assess the validity of the assumed Normal distribution model for the treatment conditional on the covariates. By default, gpscore performs the Kolmogorov-Smirnov test. Possible alternatives are: the Shapiro-Francia test for normality, normal\_test(sfrancia); the Shapiro-Wilk test for normality, normal\_test(swilk); and the STATA Skewness and kurtosis test for normality, normal\_test(sktest). [gpscore2]

 $12$ For the list of all the possible family-link combination see table (2).

<sup>13</sup>The problem is whether the treatment variable takes zero value. In such a case, the program continues, forcing a transformation of the treatment variable to take a suitable value. Specifically, we assume that  $ln(0) = 0$ , and  $t\_transf(0) = -1/\lambda$  if  $\lambda > 0$ , and  $t\_transf(0) =$  $ln(0) = 0$  if  $\lambda = 0$ , for t\_transf = bcskew0, boxcox. Allowing for zero values of the treatment implies that untreated units might be included in the study. It should be kept in mind that the GPS score methods are designed for analyzing the effect of a treatment intensity, therefore they specifically refer to the subpopulation of treated units. This implies that including untreated units might lead to misleading results.

norm level  $(\#)$  allows to set the significance level of the goodness-of-fit test for normality. The default is 0.05. [gpscore2]

test\_varlist(varlist) specifies that the extent of covariate balancing has to be inspected for each variable in varlist. The default test varlist consists in the variables The order of magnitude interpretations of the Bayes Factor we apply were proposed by Jeffreys (1961). Used to estimate the GPS. This option is useful when there are categorical variables among the covariates. The command gpscore, which is a regression-like command, requires that categorical variables are expanded into indicator (also called dummy) variable sets and that one dummy-variable set is dropped in estimating the GPS. However, the balancing test should be also performed on the omitted group. This can be done by using the option test\_varlist(varlist) and by listing in varlist all the variables, included the complete set of indicator variables for each categorical covariate. [gpscore2]

test (type) allows users to specify whether the balancing property has to be tested using either a standard two-sides t-test (the default) or a Bayes-factor based method  $test(Bayes-factor)$ . The program informs the user if there is some evidence that the balancing property is satisfied. Recall that the test is performed for each single variable in  $test\_variable$  and for each treatment interval. Specifically, let  $p$  be the number of control variables in test varlist (*varlist*), and let K be the number of the treatment intervals. We first calculate  $p \times K$  values of the test statistic; then we select the worst value (the highest t-value in modulus, or the lowest Bayes factor) and compare it with standard values. [gpscore2]

 $flag_b(\#)$  skips either balancing or normal test or both, takes as arguments 0; 1; 2. If not specified in the commands the program estimates the GPS performing both the balancing and the normal test. While if  $flag_b(0)$  it skips both the balancing and the normal test; if  $flag_b(1)$  it skips the balancing test; it flag b(2) it skips the normal test. [gpscore2]

cmd(regression\_cmd) defines the regression command to be used for estimating the conditional expectation of the outcome given the treatment and the GPS. The default cmd for the outcome variable is *logit* when there are two distinct values, mlogit when there are  $3 - 5$  values, and regress otherwise. The supported regression commands are: *logit, probit, mlogit, mprobit, ologit, opro*bit, and regress. [doseresponse\_model]

reg\_type\_t( $type$ ) defines the maximum power of the treatment variable in the polynomial function used to approximate the predictor for the conditional expectation of the outcome given the treatment and the GPS. The default type is linear, meaning that the predictor  $\lambda(T, \hat{R}; \alpha)$  is a linear function of the treatment. Alternatively, type may be quadratic, or cubic. [doseresponse\_model]

reg type gps  $(type)$  defines the maximum power of the estimated GPS in the polynomial function used to approximate the predictor for the conditional expectation of the outcome given the treatment and the GPS. The default type is *linear*, meaning that the predictor  $\lambda(T, R; \alpha)$  is a linear function of the estimated GPS. Alternatively, type may be quadratic, or cubic. [doseresponse\_model]

interaction( $#$ ) specifies whether the model for the conditional expectation of the outcome given the treatment and the GPS has the interaction between treatment and GPS. The default  $(\#)$  is 1, meaning that the interaction is included. [doseresponse\_model]

tpoints(vector) specifies that doseresponse2 estimates the average potential outcome for each level of the treatment in vector. By default, the doseresponse2 creates a vector with ith element equals to the ith observed treatment value. This option can not be used along with the option npoints ( $\#$ ) (see below). [doseresponse2]

 $n$ points( $#$ ) specifies that doseresponse2 estimates the average potential outcome for each level of the treatment belonging to a set of evenly spaced values  $t_0, t_1, ..., t_{\#}$ , that cover the range of the observed treatment. This option can not be used along with the option  $tpoints(f)$  (see above). [doseresponse2]

 $delta(\#)$  specifies that doseresponse also estimates the treatment effect function considering a #-treatment gap, which is defined as  $\psi(t + \#) - \psi(t)$ . The default  $\#$  is 0, meaning that [doseresponse2] only estimates the doseresponse function,  $\psi(t)$ .

filename(filename) specifies that the treatment levels specified through either the option tpoints(vector) or the option npoints( $\#$ ), the estimated dose-response function and, eventually, the estimated treatment effect function along with their standard errors (if calculated) are stored to a new file called  $filename.$  [doseresponse2]

bootstrap(string) specifies to use bootstrap methods to derive standard errors and confidence intervals. By default, doseresponse does not apply bootstrap techniques. In such a case, no standard error is calculated. In order to activate this option, string should be set to yes. [doseresponse2]

boot reps  $(\#)$  specifies the number of bootstrap replications to be performed. The default is boot reps(50). This option produces any effect only if the bootstrap option is switched on. [doseresponse2]

analysis(string) specifies that doseresponse2 plots the estimated doseresponse function(s), and, eventually, the estimated treatment effect function(s) along with the corresponding confidence intervals if they are calculated using bootstrapping. By default, doseresponse2 only plots the estimated doseresponse function(s). In order to plot confidence intervals, string has to be set to yes. If the user types analysis(no), no plot is shown. [doseresponse2]

analysis\_level( $\#$ ) allows the user to set the confidence level  $\#$  of the confidence intervals. The default confidence level is 0.95.

graph(filename) allows users to store the plots of the estimated dose-response function and the estimated treatment effects to a new file called *filename*. When the outcome variable is categorical, doseresponse creates a new file for each category  $i$  of the outcome variable, and names it  $filename_i$ .

opt nb(string) negative binomial dispersion parameter. In the GLM approach you specify  $\tan(nb \# k)$  where  $\# k$  is specified through the option *opt\_nb*. The GLM then searches for  $#k$  that results in the deviance-based dispersion being 1. Instead, *nbreg* finds the ML estimate of  $\#k$ . [gpscore and doseresponse]

 $opt_b(varname)$  name of the variable which contains the number of binomial trials. [gpscore and doseresponse]

detail displays more detailed output. Specifically, this option allows the user to specify that gpscore2 shows the results of the goodness-of-fit test for normality, and some summary statistics of the distribution of the GPS evaluated at the representative point of each treatment interval, and the results of the balancing test within each treatment interval. When this option is specified for doseresponse2, the results of the regression of the outcome on the treatment and the GPS are also shown. [gpscore and doseresponse]

### 7 Stata output

We illustrate the details of our programs using the dataset collected by Imbens et al (2001). In particular, the choice of the dataset has been motivated by the need of comparison with others authors. The aim of the original exercise was to estimate the effect of the prize amount on subsequent labour earnings, "year6". Being our econometric exercise simply motivated by the need of showing the functioning of the programs we have considered different treatment variables, different from "prize", that allow us to use different family functions. In particular, the flogit case has been implemented by using the treatment variable "fraction" which is obtained by normalizing the variable "prize" with respect to its highest value in the sample. Accordingly, the results of the gpscore2.ado and of the doseresponse2.ado are shown hereafter. To show the estimation with poisson count data we have used as a treatment variable "edu", given by the sum of "ownhs" and "owncoll", namely the years of high school plus the years of college, which, to a certain extent, can be regarded as a count variable. This exercise approximates a return to schooling estimation.

Finally, the gamma distribution is used when the treatment is "age".

#### 7.1 Flogit gpscore output

In this case, the treatment variable is "fraction", which by construction takes on values in the unit interval. The code is implemented by setting the cut points as to divide the sample into three groups contained in the variable cut. The link function is the canonical one, logit. However, other links are admissible according to table 2. The output looks like as follows:

```
-----------------------------------------------------------------------------------------------
use "LotteryDataSet", clear
egen max_p=max(prize)
. gen fraction= prize/max_p
. qui gen cut1 = 23/max_p if fraction<=23/max_p
. qui replace cut1 = 80/max_p if fraction>23/max_p & fraction<=80/max_p
. qui replace cut1 = 485/max_p if fraction >80/max_p
. gpscore2 male ownhs owncoll tixbot workthen yearw yearm1 yearm2, ///
> t(fraction) gpscore(gpscore) ///
> predict(y_hat_ns) sigma(sd_ns) cutpoints(cut1) index(mean) ///
> nq_gps(5) family(binomial) link(logit) det
Generalized Propensity Score
******************************************************
Algorithm to estimate the generalized propensity score
******************************************************
Estimation of the propensity score
The treatment is fraction
                                 T
        -------------------------------------------------------------
      Percentiles Smallest
 1% .0103137<br>5% .0202446
                         .0023495<br>.0023495<br>.0103137
10% .0231977 .0103137 Obs 237
25% .0351369 .0110477 Sum of Wgt. 237
50% .0654881 Mean .1138546<br>Largest Std. Dev. .127485
                           Largest Std. Dev. .127485
75% .1299367
90% .270282 .629324 Variance .0162524
95% .3482539 .6669279 Skewness<br>99% .629324 1 Kurtosis
                                                              15.08626
note: T has non-integer values
Generalized linear models \begin{array}{ccc} \text{Non-adjoint} & \text{Non-adjoint} \\ \text{Optimization} & \text{37} \\ \text{Non-adjoint} & \text{38} \\ \text{39} \\ \text{30} \\ \text{41} \\ \text{42} \\ \text{43} \\ \text{44} \\ \text{45} \\ \text{46} \\ \text{47} \\ \text{48} \\ \text{49} \\ \text{40} \\ \text{41} \\ \text{42} \\ \text{45} \\ \text{46} \\ \text{47} \\ \text{48} \\ \text{49} \\ \text{40} \\Optimization : ML Residual df = 228
                                                            Scale parameter = 1
Deviance = 25.91237504 (1/df) Deviance = .1136508<br>
Pearson = 29.27315861 (1/df) Pearson = .128391
                                                            (1/df) Pearson = .128391
Variance function: V(u) = u * (1 - u/1) [Binomial]<br>Link function : g(u) = \ln(u/(1-u)) [Logit]
Link function : g(u) = ln(u/(1-u))AIC = .6036733
```
#### Log pseudolikelihood =  $-62.53528122$  BIC =  $-1220.805$

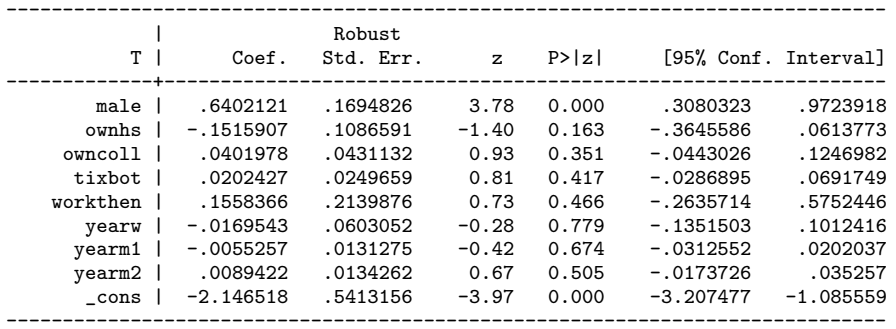

robust standard errors reported

#### Estimated generalized propensity score

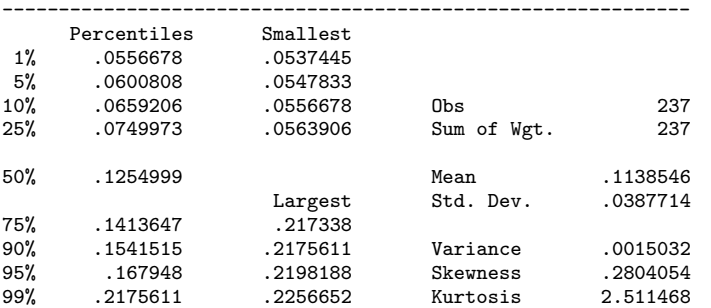

#### \*\*\*\*\*\*\*\*\*\*\*\*\*\*\*\*\*\*\*\*\*\*\*\*\*\*\*\*\*\*\*\*\*\*\*\*\*\*\*\*\*\*\*\* End of the algorithm to estimate the gpscore \*\*\*\*\*\*\*\*\*\*\*\*\*\*\*\*\*\*\*\*\*\*\*\*\*\*\*\*\*\*\*\*\*\*\*\*\*\*\*\*\*\*\*\*

#### \*\*\*\*\*\*\*\*\*\*\*\*\*\*\*\*\*\*\*\*\*\*\*\*\*\*\*\*\*\*\*\*\*\*\*\*\*\*\*\*\*\*\*\*\*\*\*\*\*\*\*\*\*\*\*\*\*\*\*\*\*\*\*\*\*\*\*\*\*\*\*\*\*\*\*\*\*\* The set of the potential treatment values is divided into 3 intervals

The values of the gpscore evaluated at the representative point of each treatment interval are divided into 5 intervals \*\*\*\*\*\*\*\*\*\*\*\*\*\*\*\*\*\*\*\*\*\*\*\*\*\*\*\*\*\*\*\*\*\*\*\*\*\*\*\*\*\*\*\*\*\*\*\*\*\*\*\*\*\*\*\*\*\*\*\*\*\*\*\*\*\*\*\*\*\*\*\*\*\*\*\*\*\*

#### \*\*\*\*\*\*\*\*\*\*\*\*\*\*\*\*\*\*\*\*\*\*\*\*\*\*\*\*\*\*\*\*\*\*\*\*\*\*\*\*\*\*\*\*\*\*\*\*\*\*\*\*\*\*\*\*\*\*\* Summary statistics of the distribution of the GPS evaluated at the representative point of each treatment interval \*\*\*\*\*\*\*\*\*\*\*\*\*\*\*\*\*\*\*\*\*\*\*\*\*\*\*\*\*\*\*\*\*\*\*\*\*\*\*\*\*\*\*\*\*\*\*\*\*\*\*\*\*\*\*\*\*\*\*

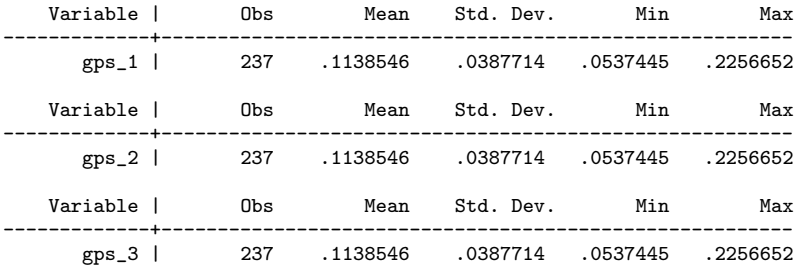

\*\*\*\*\*\*\*\*\*\*\*\*\*\*\*\*\*\*\*\*\*\*\*\*\*\*\*\*\*\*\*\*\*\*\*\*\*\*\*\*\*\*\*\*\*\*\*\*\*\*\*\*\*\*\*\*\*\*\*\*\*\*\*\*\*\*\*\*\*\*\*\*\*\*\*\*\*\*\*\*\*\*\*\* Test that the conditional mean of the pre-treatment variables given the generalized propensity score is not different between units who belong to a particular treatment interval and units who belong to all other treatment intervals \*\*\*\*\*\*\*\*\*\*\*\*\*\*\*\*\*\*\*\*\*\*\*\*\*\*\*\*\*\*\*\*\*\*\*\*\*\*\*\*\*\*\*\*\*\*\*\*\*\*\*\*\*\*\*\*\*\*\*\*\*\*\*\*\*\*\*\*\*\*\*\*\*\*\*\*\*\*\*\*\*\*\*\*

Treatment Interval No 1 - [.0023494709748775, .0474060922861099]

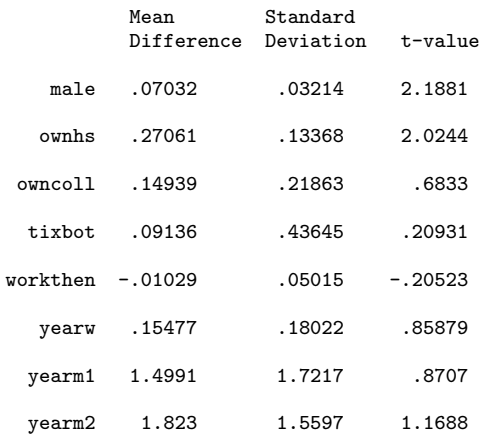

Treatment Interval No 2 - [.0476247407495975, .1631902456283569]

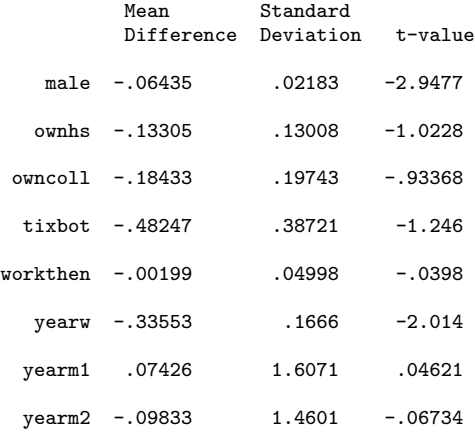

#### Treatment Interval No 3 - [.1711813360452652, 1]

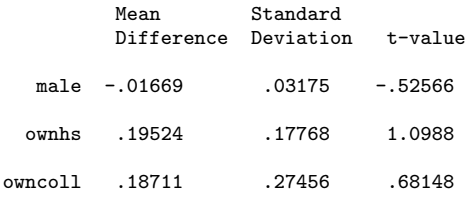

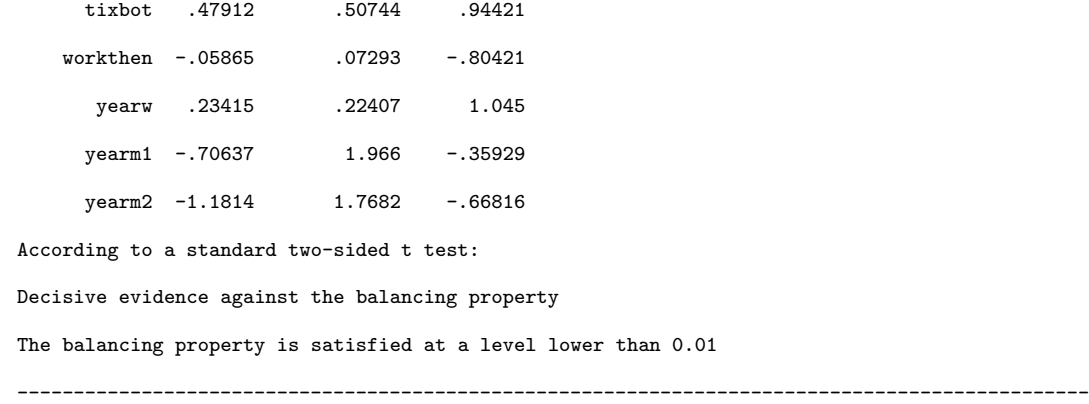

### 7.2 Flogit doseresponse output

The gpscore2 command is replaced by the doseresponse2 and additional options are added. Specifically, the matrix tp1 contains the value of the treatment we are interested in.

```
-----------------------------------------------------------------------------------
use "LotteryDataSet", clear
. egen max_p=max(prize)
. gen fraction= prize/max_p
. qui gen cut1 = 23/max_p if fraction<=23/max_p
. qui replace cut1 = 80/max_p if fraction>23/max_p & fraction<=80/max_p
. qui replace cut1 = 485/max_p if fraction >80/max_p
. mat def tp1 = (0.10\backslash0.20\backslash0.30\backslash0.40\backslash0.50\backslash0.60\backslash0.70\backslash0.80). doseresponse2 male ownhs owncoll tixbot workthen yearw yearm1 yearm2, ///
> t(fraction) gpscore(gpscore) > predict(y_hat_ns) sigma(sd_ns) cutpoints(cut1)///
> index(mean) nq_gps(5) family(binomial) link(logit) outcome(year6)///
> dose_response(dose_response) tpoints(tp1) delta(0.1) reg_type_t(quadratic)///
> reg_type_gps(quadratic) interaction(1) filename("output_bin") graph("graphoutputbin")///
> bootstrap(yes) boot_reps(10) analysis(yes) det///
********************************************
ESTIMATE OF THE GENERALIZED PROPENSITY SCORE
********************************************
(output omitted)
The outcome variable ´´year6´´ is a continuous variable
The regression model is: Y = T + T^2 + GPS + GPS^2 + T*GPSSource | SS df MS Number of obs = 202
                                                      F(5, 196) = 4.44<br>
Prob > F = 0.0007<br>
R-squared = 0.1017Model | 4.2029e+09 5 840589784 Prob > F = 0.0007
    Residual | 3.7122e+10 196 189397662 R-squared = 0.1017
-------------+------------------------------ Adj R-squared = 0.0788
      Total | 4.1325e+10 201 205596471
```
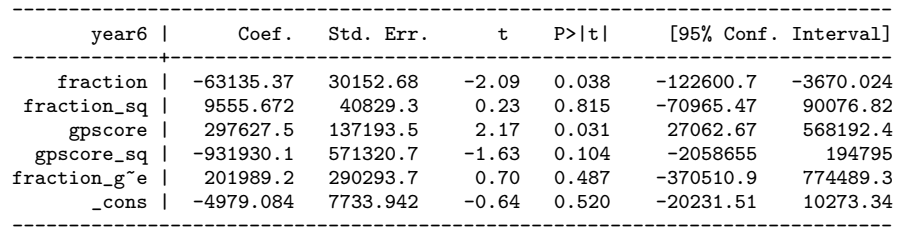

Bootstrapping of the standard errors ..........

The program is drawing graphs of the output This operation may take a while

(file graphoutputbin.gph saved)

End of the Algorithm

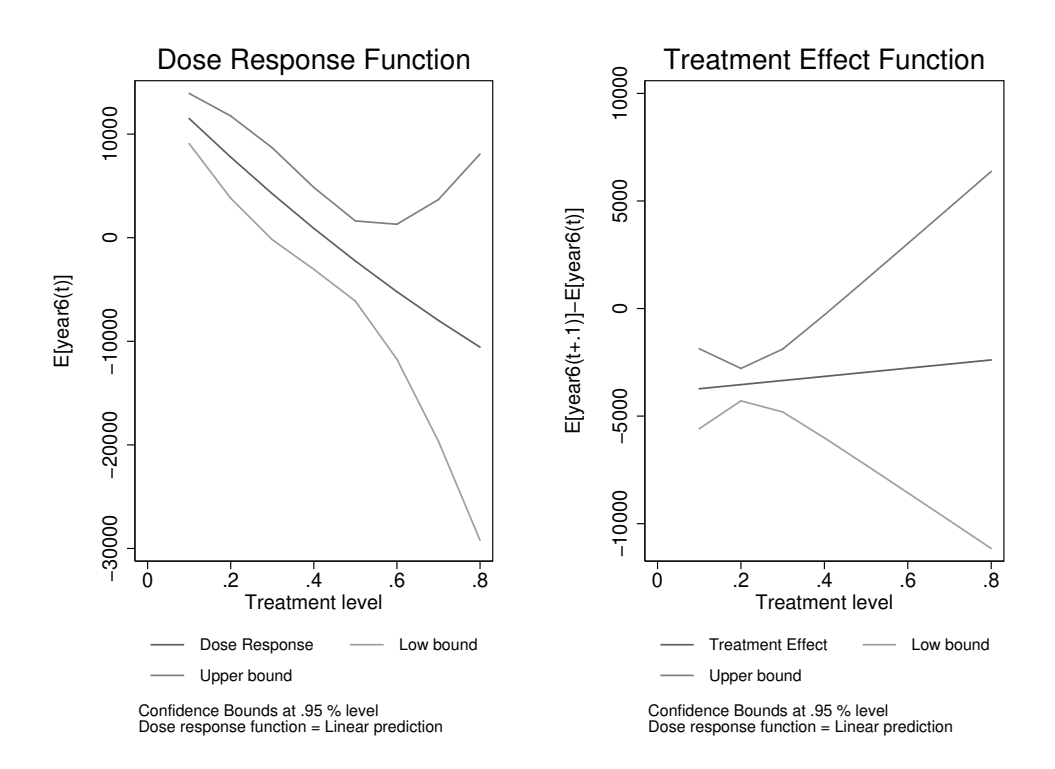

-----------------------------------------------------------------------------------

Figure 1: Estimated Dose Response Function, Estimated Derivative, and 95% Confidence Bands for Binomial Distributed Data

### 7.3 Gpscore2 and Doseresponse2 for other family functions

In this subsection we report the results for the poisson and gamma distribution with the log as canonical link funciton.

---------------------------------------------------------------------------------------------- use "LotteryDataSet", clear . gen edu=owncoll+ownhs . qui gen cut3 = 3 if edu<=3 . qui replace cut3 = 6 if edu>3 & edu<=6 . qui replace cut3 = 9 if edu  $>6$ . mat def tp3 =  $(0\1\2\3\4\5\6\7\8)$ . doseresponse2 male workthen yearw yearm1 yearm2, /// > t(edu) gpscore(nostro) /// > predict(y\_hat\_ns) sigma(sd\_ns) cutpoints(cut3) index(p50) /// > nq\_gps(5) family(poisson) link(log) outcome(year6) dose\_response(dose\_response) /// > tpoints(tp3) delta(1) reg\_type\_t(quadratic) reg\_type\_gps(quadratic) interaction(1) /// > filename("output\_poi") graph("graph\_output\_poi.eps") bootstrap(yes) boot\_reps(10) analysis(yes) det \*\*\*\*\*\*\*\*\*\*\*\*\*\*\*\*\*\*\*\*\*\*\*\*\*\*\*\*\*\*\*\*\*\*\*\*\*\*\*\*\*\*\*\* ESTIMATE OF THE GENERALIZED PROPENSITY SCORE \*\*\*\*\*\*\*\*\*\*\*\*\*\*\*\*\*\*\*\*\*\*\*\*\*\*\*\*\*\*\*\*\*\*\*\*\*\*\*\*\*\*\*\* Generalized Propensity Score \*\*\*\*\*\*\*\*\*\*\*\*\*\*\*\*\*\*\*\*\*\*\*\*\*\*\*\*\*\*\*\*\*\*\*\*\*\*\*\*\*\*\*\*\*\*\*\*\*\*\*\*\*\* Algorithm to estimate the generalized propensity score \*\*\*\*\*\*\*\*\*\*\*\*\*\*\*\*\*\*\*\*\*\*\*\*\*\*\*\*\*\*\*\*\*\*\*\*\*\*\*\*\*\*\*\*\*\*\*\*\*\*\*\*\*\* Estimation of the propensity score The treatment is edu T<sub>1</sub> ------------------------------------------------------------- Smallest  $1\%$  0 0<br>5% 0 0 5% 0 0 10% 2 0 Obs 237 25% 4 0 Sum of Wgt. 237 50% 5 Mean 4.970464<br>Largest Std. Dev. 2.190884 Std. Dev. 75% 6 8 90% 8 8 Variance 4.799971 95% 8 8 Skewness -.3475038 2.762504 Generalized linear models  $\overline{N}$  No. of obs = 237 Optimization : ML Residual df = 231 Scale parameter = 1 Deviance = 276.8620777 (1/df) Deviance = 1.198537<br>
Pearson = 219.9190964 (1/df) Pearson = .9520307  $(1/df)$  Pearson = .9520307 Variance function:  $V(u) = u$  [Poisson]<br>Link function :  $g(u) = \ln(u)$  [Log] Link function :  $g(u) = ln(u)$  $AIC = 4.484432$ 

#### $Log$  pseudolikelihood = -525.4051853 BIC = -986.2598

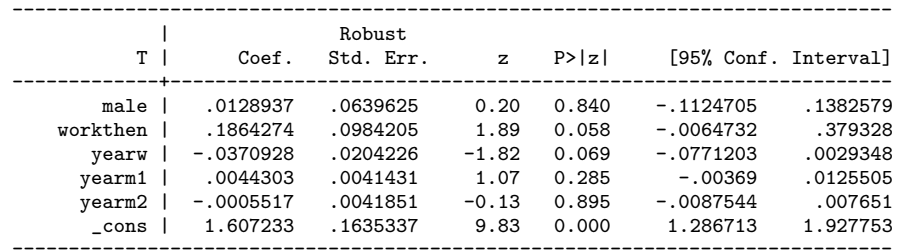

robust standard errors reported

Estimated generalized propensity score

-------------------------------------------------------------

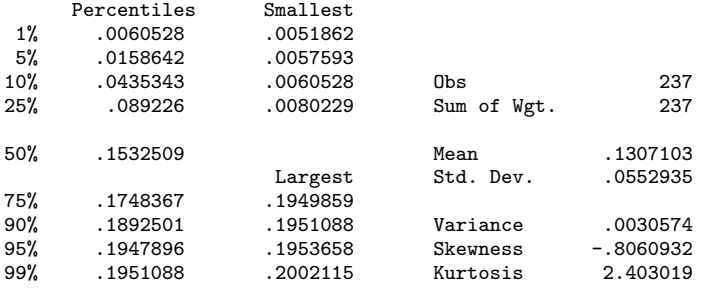

\*\*\*\*\*\*\*\*\*\*\*\*\*\*\*\*\*\*\*\*\*\*\*\*\*\*\*\*\*\*\*\*\*\*\*\*\*\*\*\*\*\*\*\* End of the algorithm to estimate the gpscore \*\*\*\*\*\*\*\*\*\*\*\*\*\*\*\*\*\*\*\*\*\*\*\*\*\*\*\*\*\*\*\*\*\*\*\*\*\*\*\*\*\*\*\*

#### \*\*\*\*\*\*\*\*\*\*\*\*\*\*\*\*\*\*\*\*\*\*\*\*\*\*\*\*\*\*\*\*\*\*\*\*\*\*\*\*\*\*\*\*\*\*\*\*\*\*\*\*\*\*\*\*\*\*\*\*\*\*\*\*\*\*\*\*\*\*\*\*\*\*\*\*\*\*

The set of the potential treatment values is divided into 3 intervals

The values of the gpscore evaluated at the representative point of each treatment interval are divided into 5 intervals \*\*\*\*\*\*\*\*\*\*\*\*\*\*\*\*\*\*\*\*\*\*\*\*\*\*\*\*\*\*\*\*\*\*\*\*\*\*\*\*\*\*\*\*\*\*\*\*\*\*\*\*\*\*\*\*\*\*\*\*\*\*\*\*\*\*\*\*\*\*\*\*\*\*\*\*\*\*

#### \*\*\*\*\*\*\*\*\*\*\*\*\*\*\*\*\*\*\*\*\*\*\*\*\*\*\*\*\*\*\*\*\*\*\*\*\*\*\*\*\*\*\*\*\*\*\*\*\*\*\*\*\*\*\*\*\*\*\* Summary statistics of the distribution of the GPS evaluated at the representative point of each treatment interval \*\*\*\*\*\*\*\*\*\*\*\*\*\*\*\*\*\*\*\*\*\*\*\*\*\*\*\*\*\*\*\*\*\*\*\*\*\*\*\*\*\*\*\*\*\*\*\*\*\*\*\*\*\*\*\*\*\*\*

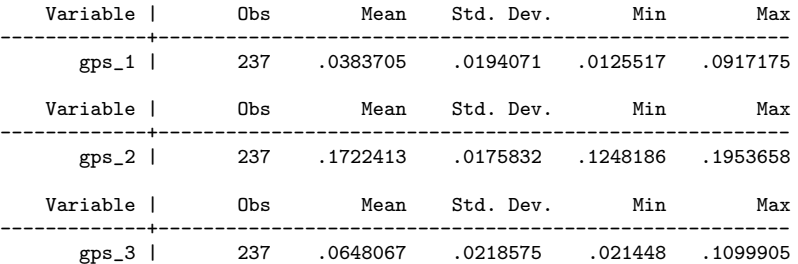

\*\*\*\*\*\*\*\*\*\*\*\*\*\*\*\*\*\*\*\*\*\*\*\*\*\*\*\*\*\*\*\*\*\*\*\*\*\*\*\*\*\*\*\*\*\*\*\*\*\*\*\*\*\*\*\*\*\*\*\*\*\*\*\*\*\*\*\*\*\*\*\*\*\*\*\*\*\*\*\*\*\*\*\* Test that the conditional mean of the pre-treatment variables given the generalized propensity score is not different between units who belong to a particular treatment interval and units who belong to all other treatment intervals \*\*\*\*\*\*\*\*\*\*\*\*\*\*\*\*\*\*\*\*\*\*\*\*\*\*\*\*\*\*\*\*\*\*\*\*\*\*\*\*\*\*\*\*\*\*\*\*\*\*\*\*\*\*\*\*\*\*\*\*\*\*\*\*\*\*\*\*\*\*\*\*\*\*\*\*\*\*\*\*\*\*\*\*

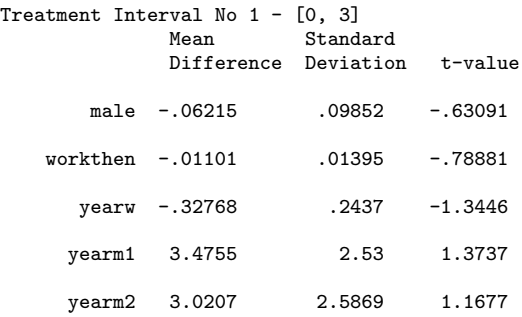

Treatment Interval No 2 - [4, 6]

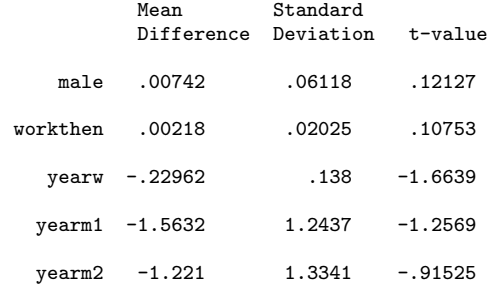

Treatment Interval No 3 - [7, 9] Mean Standard Difference Deviation t-value male .02225 .07089 .31384 workthen -.01708 .04406 -.38773 yearw .12469 .16353 .76246 yearm1 1.7796 1.3134 1.3549 yearm2 1.3032 1.439 .90563

According to a standard two-sided t test: Moderate evidence against the balancing property The balancing property is satisfied at level 0.05 The outcome variable ´´year6´´ is a continuous variable The regression model is: Y = T + T^2 + GPS +  ${\rm GPS}$  + T\*GPS

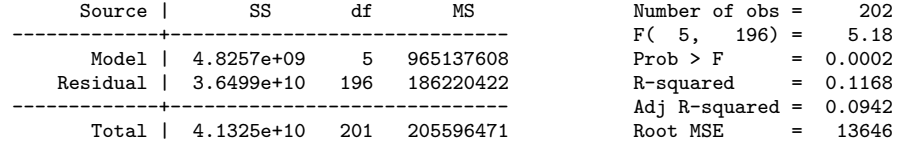

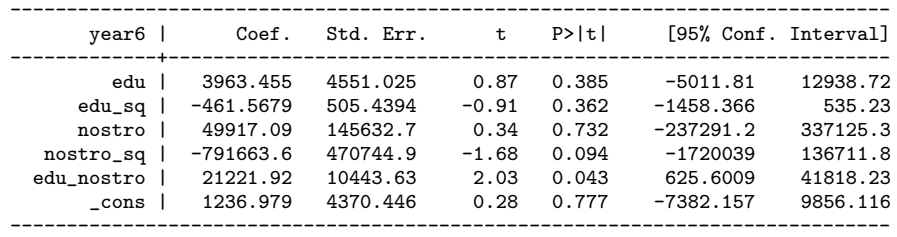

Bootstrapping of the standard errors ..........

The program is drawing graphs of the output This operation may take a while

(file graphoutputpoi.eps saved)

End of the Algorithm

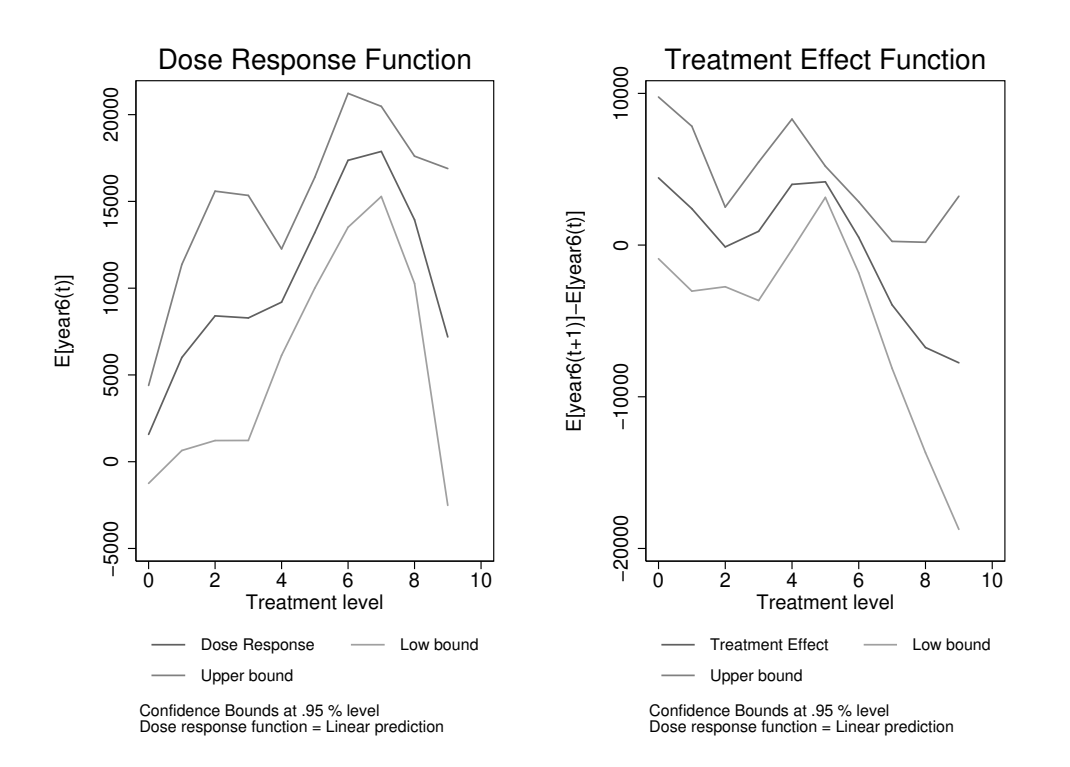

-----------------------------------------------------------------------------------------------

Figure 2: Estimated Dose Response Function, Estimated Derivative, and 95% Confidence Bands for Poisson Distributed Data

```
-----------------------------------------------------------------------------------------------
use "LotteryDataSet", clear
. qui gen cut2 = 35 if agew\leq 35. qui replace cut2 = 47 if agew>35 & agew<=59
. qui replace cut2 = 59 if agew >59
. mat def tp2 = (10\20\30\40\50\60\70\80). doseresponse2 male ownhs owncoll tixbot workthen yearw yearm1 yearm2, ///
> t(agew) gpscore(gpscore) ///
> predict(y_hat) sigma(sd_ns) cutpoints(cut2) index(p50) ///
> nq_gps(5) family(gamma) link(log) outcome(year6) dose_response(dose_response) ///
> tpoints(tp2) delta(1) reg_type_t(quadratic) reg_type_gps(quadratic) interaction(1) ///
> filename("output_gam") graph("graph_output_gam.eps") ///
> bootstrap(yes) boot_reps(10) analysis(yes) det
********************************************
ESTIMATE OF THE GENERALIZED PROPENSITY SCORE
********************************************
Generalized Propensity Score
******************************************************
```

```
******************************************************
```
Algorithm to estimate the generalized propensity score

Estimation of the propensity score

The treatment is agew

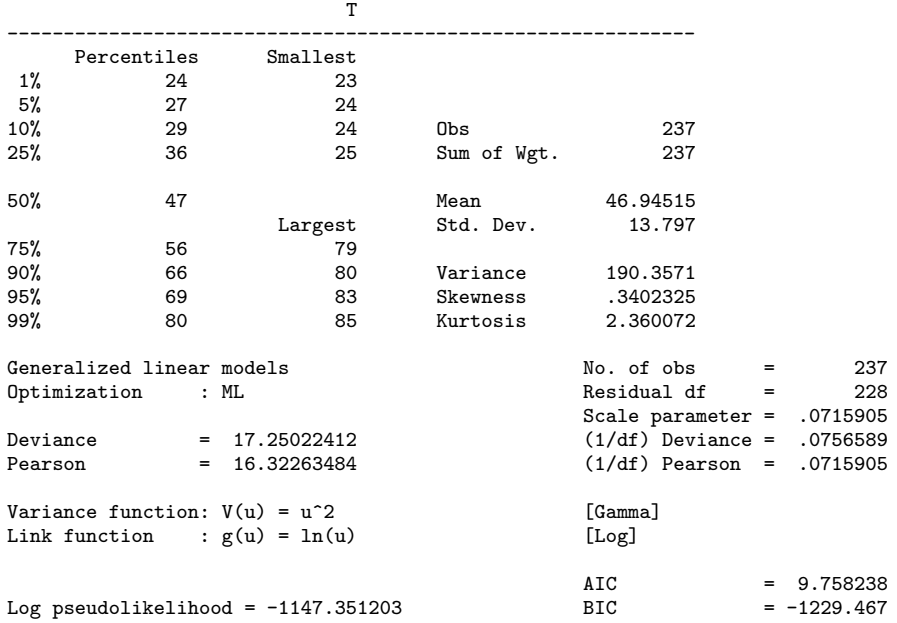

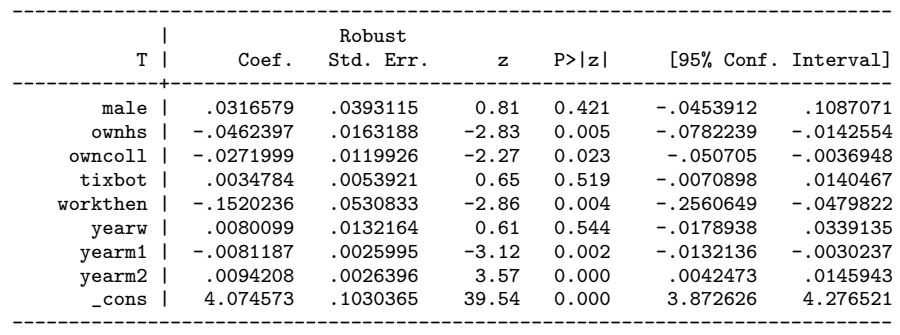

robust standard errors reported

#### Estimated generalized propensity score

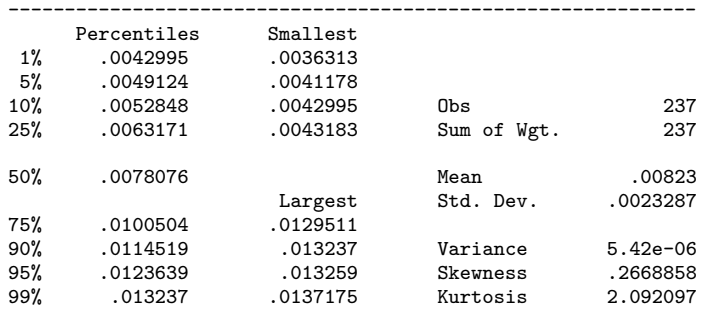

#### \*\*\*\*\*\*\*\*\*\*\*\*\*\*\*\*\*\*\*\*\*\*\*\*\*\*\*\*\*\*\*\*\*\*\*\*\*\*\*\*\*\*\*\*

End of the algorithm to estimate the gpscore \*\*\*\*\*\*\*\*\*\*\*\*\*\*\*\*\*\*\*\*\*\*\*\*\*\*\*\*\*\*\*\*\*\*\*\*\*\*\*\*\*\*\*\*

#### \*\*\*\*\*\*\*\*\*\*\*\*\*\*\*\*\*\*\*\*\*\*\*\*\*\*\*\*\*\*\*\*\*\*\*\*\*\*\*\*\*\*\*\*\*\*\*\*\*\*\*\*\*\*\*\*\*\*\*\*\*\*\*\*\*\*\*\*\*\*\*\*\*\*\*\*\*\* The set of the potential treatment values is divided into 4 intervals

The values of the gpscore evaluated at the representative point of each treatment interval are divided into 5 intervals \*\*\*\*\*\*\*\*\*\*\*\*\*\*\*\*\*\*\*\*\*\*\*\*\*\*\*\*\*\*\*\*\*\*\*\*\*\*\*\*\*\*\*\*\*\*\*\*\*\*\*\*\*\*\*\*\*\*\*\*\*\*\*\*\*\*\*\*\*\*\*\*\*\*\*\*\*\*

#### \*\*\*\*\*\*\*\*\*\*\*\*\*\*\*\*\*\*\*\*\*\*\*\*\*\*\*\*\*\*\*\*\*\*\*\*\*\*\*\*\*\*\*\*\*\*\*\*\*\*\*\*\*\*\*\*\*\*\* Summary statistics of the distribution of the GPS evaluated at the representative point of each treatment interval \*\*\*\*\*\*\*\*\*\*\*\*\*\*\*\*\*\*\*\*\*\*\*\*\*\*\*\*\*\*\*\*\*\*\*\*\*\*\*\*\*\*\*\*\*\*\*\*\*\*\*\*\*\*\*\*\*\*\*

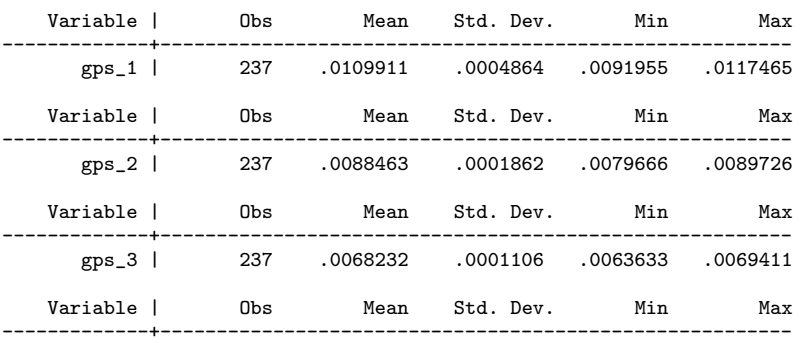

\*\*\*\*\*\*\*\*\*\*\*\*\*\*\*\*\*\*\*\*\*\*\*\*\*\*\*\*\*\*\*\*\*\*\*\*\*\*\*\*\*\*\*\*\*\*\*\*\*\*\*\*\*\*\*\*\*\*\*\*\*\*\*\*\*\*\*\*\*\*\*\*\*\*\*\*\*\*\*\*\*\*\*\* Test that the conditional mean of the pre-treatment variables given the generalized propensity score is not different between units who belong to a particular treatment interval and units who belong to all other treatment intervals \*\*\*\*\*\*\*\*\*\*\*\*\*\*\*\*\*\*\*\*\*\*\*\*\*\*\*\*\*\*\*\*\*\*\*\*\*\*\*\*\*\*\*\*\*\*\*\*\*\*\*\*\*\*\*\*\*\*\*\*\*\*\*\*\*\*\*\*\*\*\*\*\*\*\*\*\*\*\*\*\*\*\*\*

Treatment Interval No 1 - [23, 35]

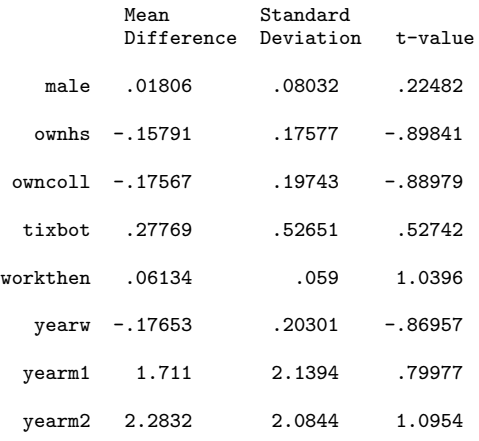

#### Treatment Interval No 2 - [36, 47]

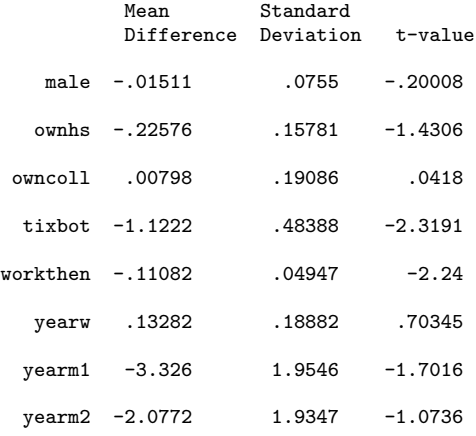

#### Treatment Interval No 3 - [48, 59]

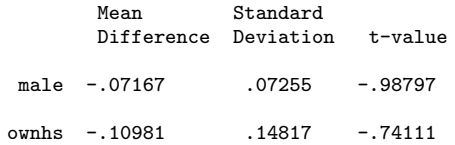

| owncoll  | .10901    | .20074 | .54304    |
|----------|-----------|--------|-----------|
| tixhot.  | .14738    | .47526 | .3101     |
| workthen | $-.09474$ | .04986 | $-1.9001$ |
| yearw    | $-.15467$ | .19021 | $-.81315$ |
| yearm1   | $-2.5801$ | 2.0016 | $-1.289$  |
| vearm2   | $-3.2137$ | 1.8802 | $-1.7092$ |

Treatment Interval No 4 - [60, 85]

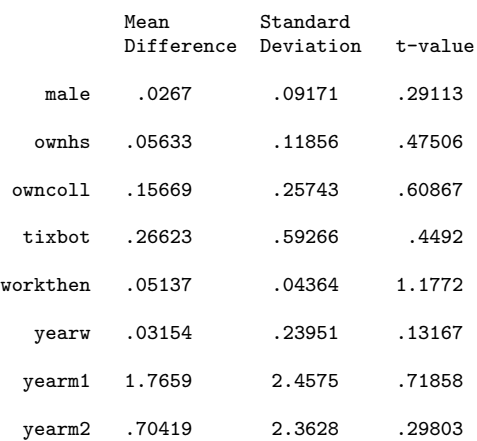

According to a standard two-sided t test:

Strong to very strong evidence against the balancing property

The balancing property is satisfied at level 0.01

The outcome variable ´´year6´´ is a continuous variable

The regression model is:  $Y = T + T^2 + GPS + GPS^2 + T*GPS$ 

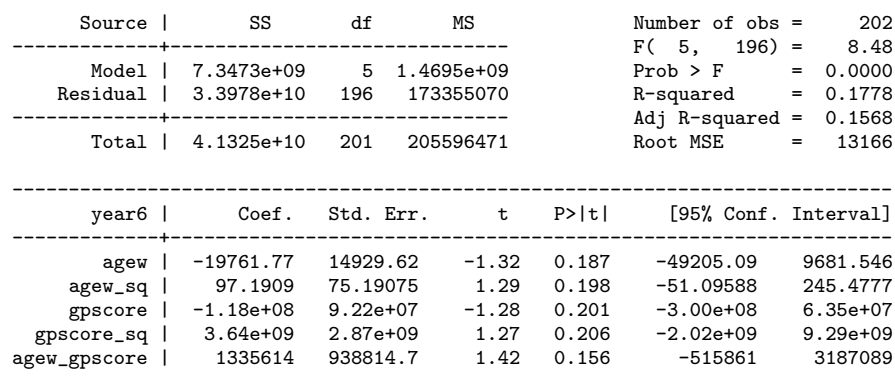

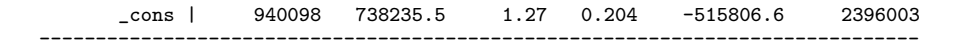

Bootstrapping of the standard errors ..........

The program is drawing graphs of the output This operation may take a while

(note: file graphoutputgam.eps not found) (file graphoutputgam.eps saved)

End of the Algorithm

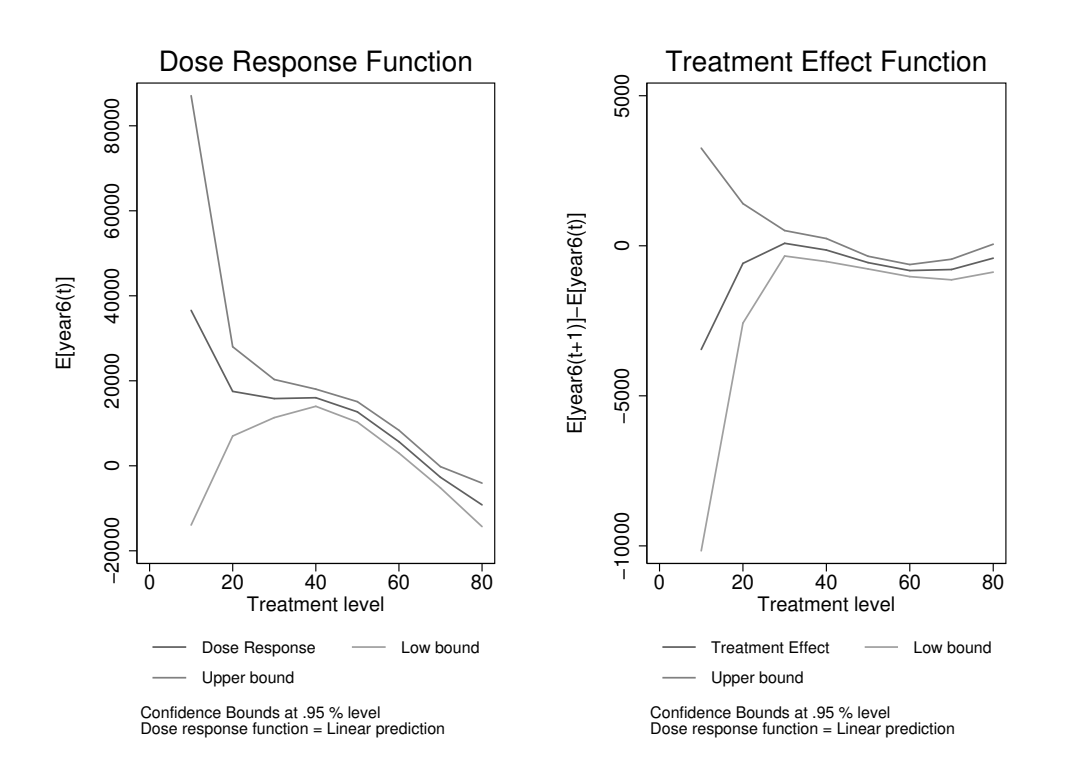

-----------------------------------------------------------------------------------------------

Figure 3: Estimated Dose Response Function, Estimated Derivative, and 95% Confidence Bands for Gamma Distributed Data

### 8 Conclusions

In recent years there is a growing interest towards the evaluation of policy interventions and more in general towards the estimation of causal effects. In order to accomplish this task ad hoc softwares and programs are needed. The present paper provides two STATA programs implementing the GPS in a very general set up. The programs are very versatile thanks to the introduction of the GLM estimator in the first step of the estimation of the GPS.

### Acknowledgements

The paper benefitted from useful comments and suggestions of many people. In particular, the authors wish to gratefully acknowledge E. Battistin, K. Hirano, A. Mattei, J. Wooldridge. The opinions expressed by the authors are their only and do not necessarily reflect the position of the Institute.

### 9 Bibliography

- [1] Becker, S. O., and A. Ichino. 2002. Estimation of average treatment effects based on propensity scores. Stata Journal 2: 358377.
- [2] Bia M., and A. Mattei. 2008. A STATA package of the Estimation of the Dose-Response Function through Adjustment for the Generalized Propensity Score. The Stata Journal, 8(3), 354-373.
- [3] De Jong P., and G. Z. Heller. 2008. Generalized Linear Models for Insurance Data. Cambridge University press.
- [4] Fryges H., and J. Wagner. 2008. Export and productivity growth: first evidence from a continuous treatment approach. Review of World Economics, 144(4): 695-722.
- [5] Fryges H. 2009. The export-growth relationship: estimating a dose-response function. Applied Economics Letters, 16(18); 1855-1859.
- [6] Hausman J.A., and G.K. Leonard. 1997. Superstars in the national basketball association: Economic value and policy. Journal of Labor Economics 15, 586-624.
- [7] Hirano K., and G.W. Imbens. 2004. The Propensity Score with Continuous Treatments. In Applied Bayesian Modeling and Causal Inference from Incomplete-Data Perspective, ed. A. Gelman and X.-L. Meng. Whiley, 73- 84.
- [8] Imai K., and D.A. Van Dick. 2004. Causal inference with general treatment regimes: generalizing the propensity score. Journal of The American Statistical Association, 99: 854-866.
- [9] Imbens G.W. 2000. The role of propensity score in estimating dose-response functions. Biometrika, 87: 706-710.
- [10] Imbens G.W., D.B. Rubin, and B. Sacerdote. 2001. Estimating the effect of unearned income on labor supply, earnings, savings and consumption: evidence from a survey of lottery players. American Economic Review, 91: 778-794.
- [11] Lechner M.R. 2001. Identification and estimation of causal effects of multiple treatments under the conditional independence assumption, in Econometric Evaluation of Labour Market Policies, M. Lechner and F. Pfeiffer eds, Physica, Heidelberg.
- [12] Leuven, E., and B. Sianesi. 2003. psmatch2: Stata module to perform full Mahalanobis and propensity score matching, common support graphing, and covariate imbalance testing. Boston College Department of Economics, Statistical Software Components. Downloadable from http://ideas.repec.org/c/boc/bocode/s432001.html.
- [13] Liu J.L., J.T. Liu, J.K. Hammitt, and S.Y Chou. 1999. The price elasticity of opium in Taiwan, 1914-1942. Journal of Health Economics 18; 795-810.
- [14] McCullagh P., and J.A. Nelder. 1989. Generalized Linear Models. Second edition. New York: Chapman and Hall.
- [15] Papke L.E. and J.M. Wooldridge. 1996. Econometric Methods for fractional response variables with an application to  $401$  (K) plan Participation rates. Journal of Applied Econometrics, 11(6): 619-632
- [16] Rabe-Hesketh S. and B. Everitt. 2000. A handbook of Statistical Analyses using Stata. Second Eds, Chapman & Hall/Crc. Boca Raton London New York Washington D.C..
- [17] Rosenbaum P.R., and D.B. Rubin. 1983. The central role of the propensity score in observational studies for causal inference. Biometrika 70: 41-55.
- [18] Rosenbaum P.R., and D.B. Rubin. 1984. Reducing bias in observational studies using classification on the propensity score. Journal of The American Statistical Association, 73, 516-24.
- [19] Wagner J. 2001. A note on the firm size-export relationship. Small Business Economics 17, 229-337.
- [20] Wooldridge J.M.. 2002. Econometric analysis of cross section and panel data. MIT Press.